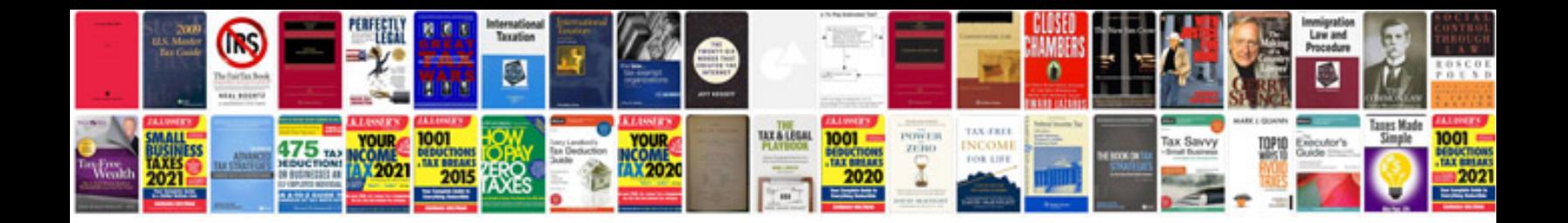

Citroen c4 picasso 2008 user manual

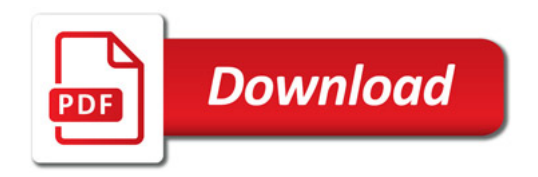

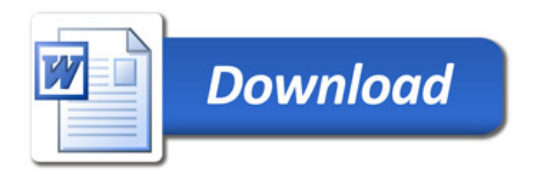